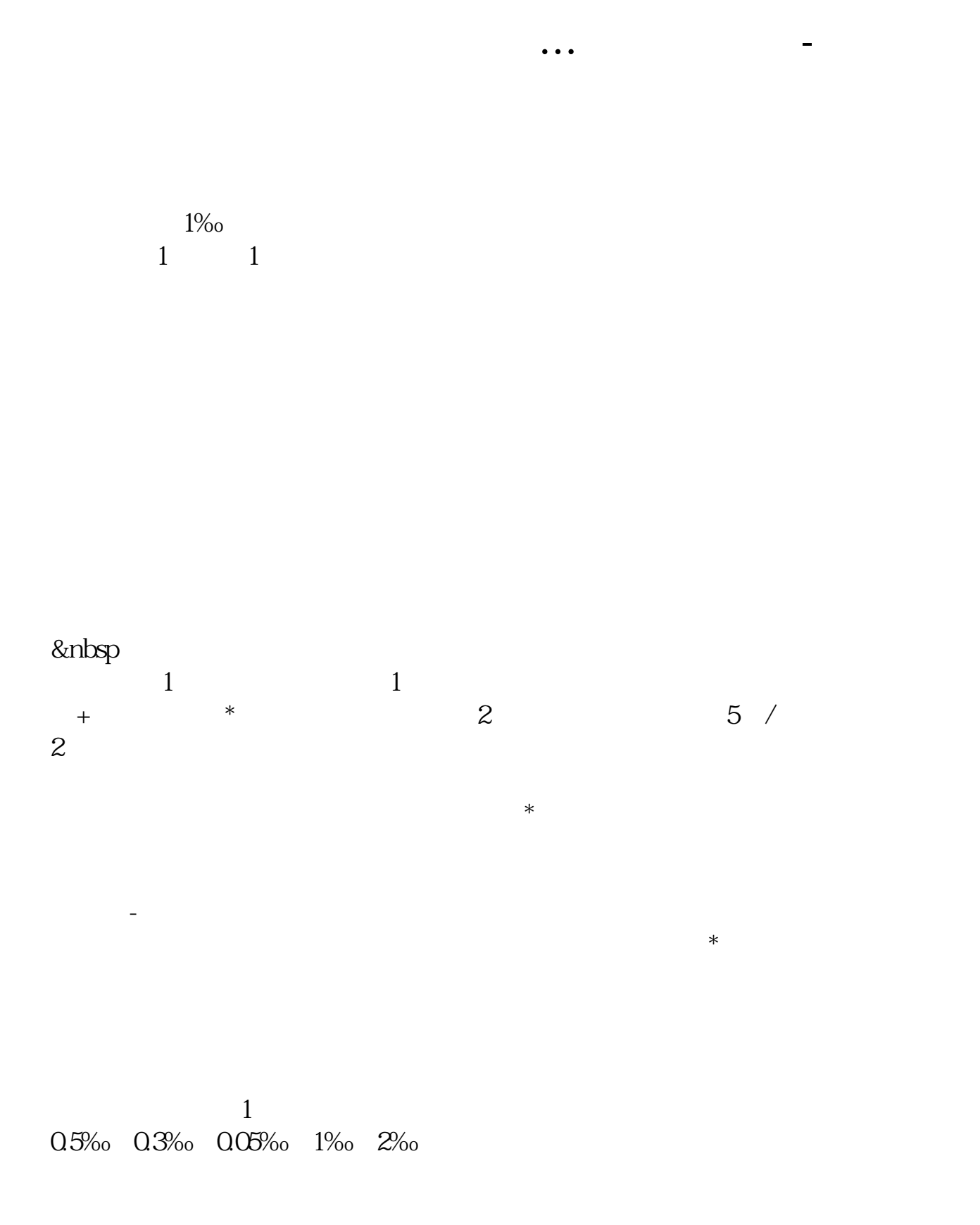

 $(1)$  $\overline{2}$   $\overline{3}$  $4$  $5$   $\cdots$   $\cdots$   $\cdots$   $\cdots$   $\cdots$   $\cdots$   $\cdots$  $2<sub>o</sub>$ 

 $500$ 

 $\mathbf 1$ 

 $\geq 1$ 

乘税率.请与你的专管员联系,知道你所在地的缴费征收比例。

 $2<sub>l</sub>$ 

 $3$ 

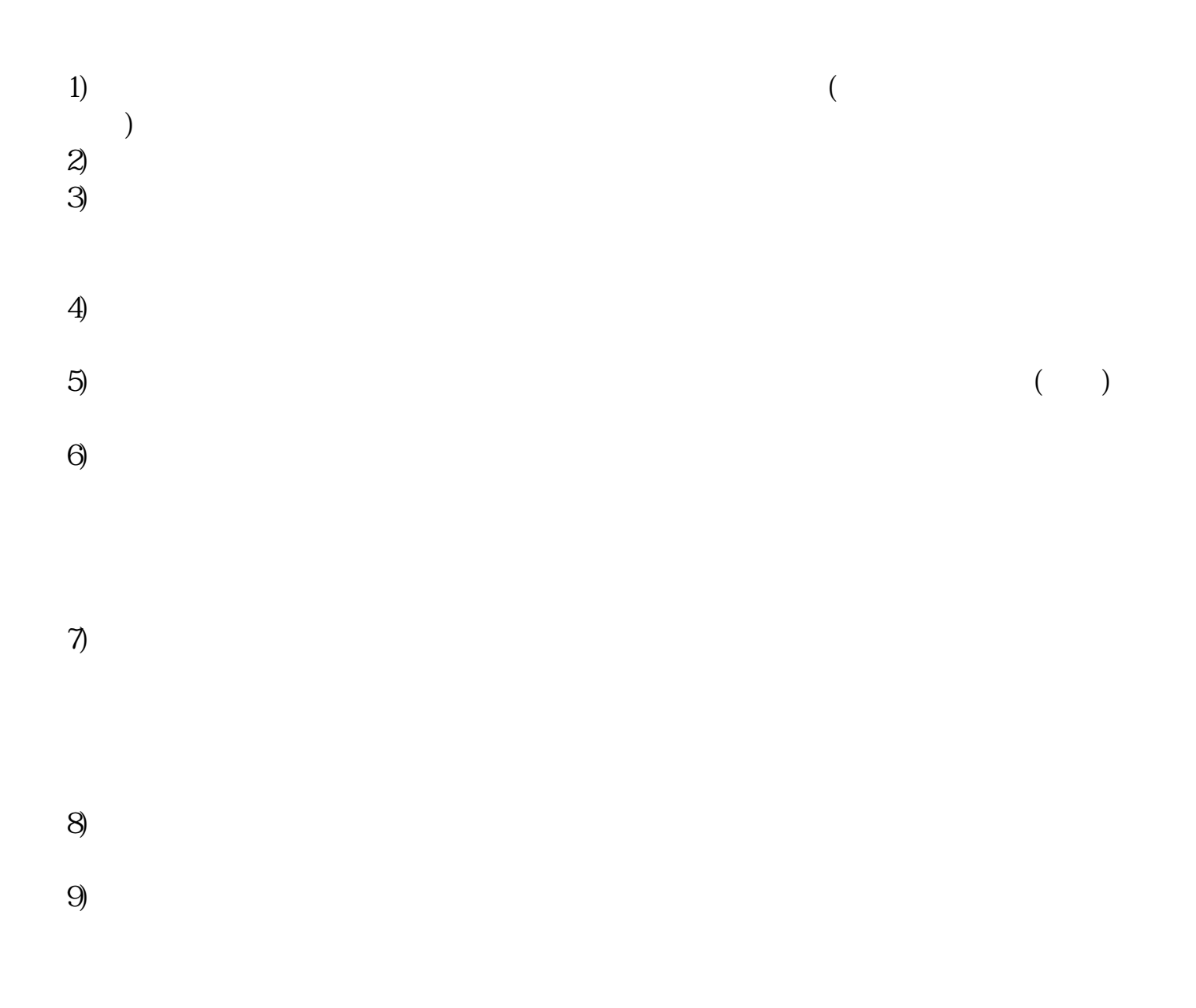

 $50%$ 

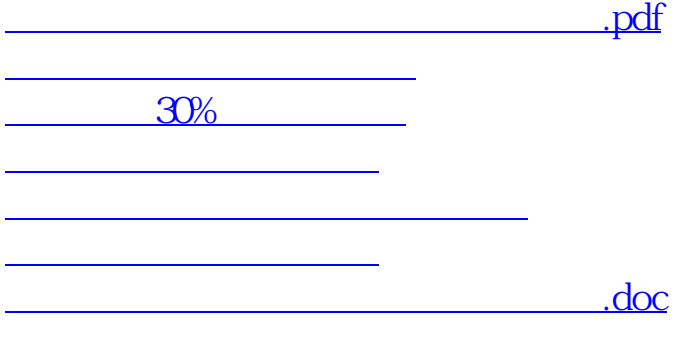

<https://www.gupiaozhishiba.com/subject/42223715.html>

[更多关于《空气治理合同印花税如何缴纳》的文档...](https://www.baidu.com/s?wd=%E7%A9%BA%E6%B0%94%E6%B2%BB%E7%90%86%E5%90%88%E5%90%8C%E5%8D%B0%E8%8A%B1%E7%A8%8E%E5%A6%82%E4%BD%95%E7%BC%B4%E7%BA%B3)